# РАБОТА № 4

# **ИССЛЕДОВАНИЕ ТРЕХФАЗНОГО АСИНХРОННОГО ГЕНЕРАТОРА**

# **Содержание**

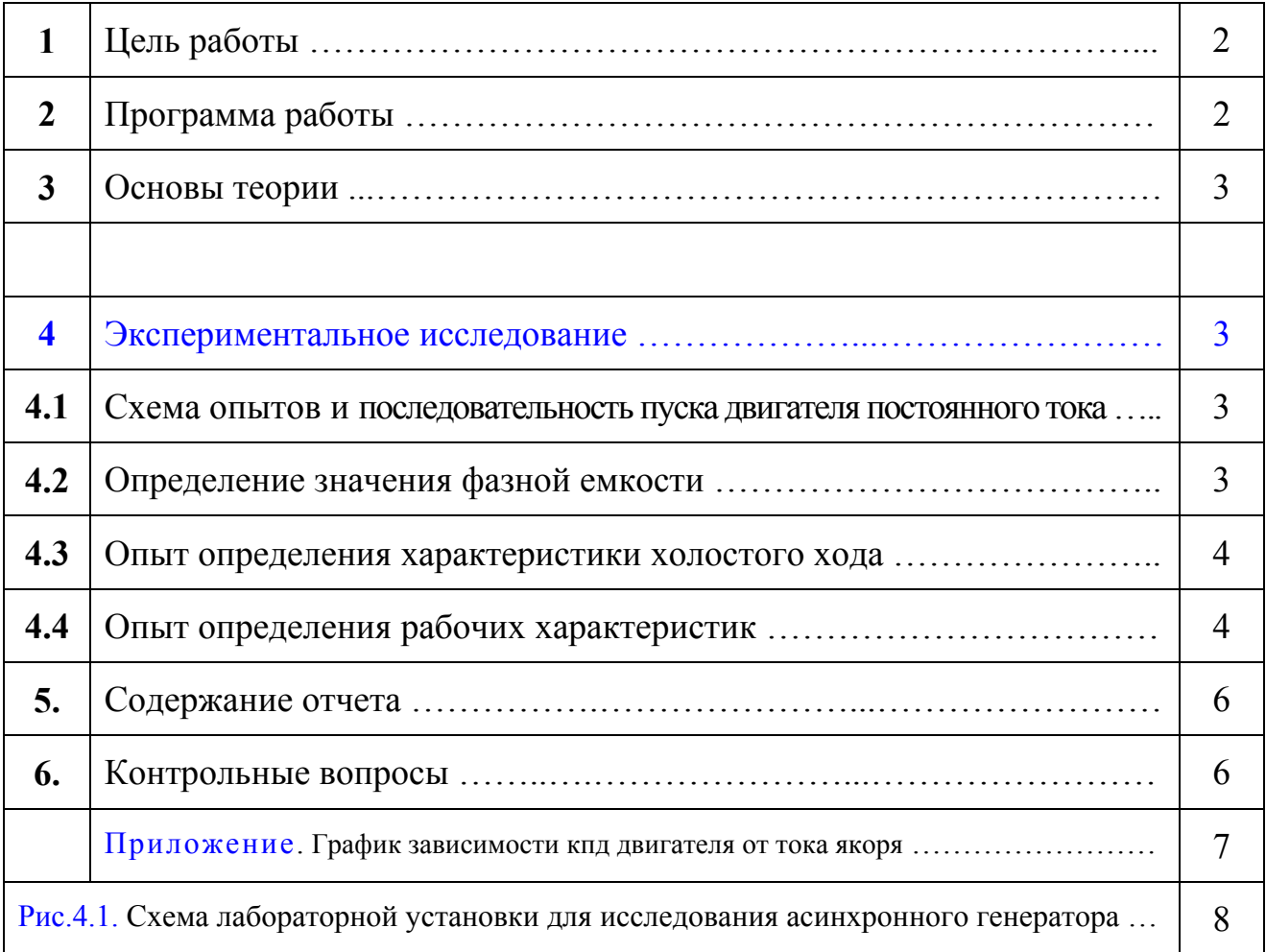

## *1. Цель работы*

Ознакомиться с генераторным режимом асинхронной машины. Рассчитать емкость батареи конденсаторов необходимой для самовозбуждения генератора. Выполнить опыты по снятию характеристик асинхронного генератора в режиме самовозбуждения.

## *2. Программа работы*

*2.1.* На основании паспортных данных асинхронной машины рассчитать величину емкости конденсаторной батареи, необходимой для самовозбуждения генератора до номинального напряжения.

*2.2.* Возбудить генератор до номинального напряжения при синхронной частоте вращения и снять характеристику холостого хода генератора с самовозбуждением  $U_x = f(I_c)$ .

*2.3.* Снять рабочие характеристики асинхронного генератора с самовозбуждением  $U_1$ ,  $I_1$ ,  $I_c$ ,  $I_{H2}$ ,  $f_1$ ,  $s$ ,  $\eta_2 = f(P_1)$ .

*2.4.* Построить и объяснить зависимости

 $U_x = f(I_c)$  **u**  $U_1$ ,  $I_1$ ,  $I_c$ ,  $I_{H_c}$ ,  $f_1$ ,  $s$ ,  $\eta_2 = f(P_1)$ .

### *3. Основы теории*

**……………………… ………………………**

### *4. Экспериментальное исследование*

### *4.1. Схема опытов и последовательность пуска двигателя постоянного тока*

Работа выполняется на лабораторной установке, состоящей из приводной машины (двигатель постоянного тока параллельного возбуждения) и сцепленной с ней асинхронной машины. Схема приводного двигателя собрана на стенде (рис.4.1). Запуск двигателя осуществляется в следующей последовательности: 1) установить пусковой реостат *RRп* в положение *"Пуск"* (*это необходимо делать всегда* перед запуском *с целью ограничения пускового тока*); 2)включить магнитным пускателем *QF* источник постоянного тока; 3) плавно вывести пусковой реостат *RRп* и реостатом в цепи возбуждения *RRв* установить необходимую частоту вращения якоря двигателя. На стенде установлены приборы, фиксирующие следующие параметры приводного двигателя: *U*− - напряжение источника постоянного тока,  $I_a$  - ток в якорной цепи,  $I_6$  - ток в цепи возбуждения.

Собирается схема (рис.4.1), относящаяся к асинхронному генератору. В каждую фазу включаются конденсаторы с расчетным значением емкости *С*. На стенде установлены приборы, фиксирующие следующие параметры асинхронного генератора: *U1* - линейное напряжение генератора, *1I* - линейный ток обмотки статора, *сI* - линейный ток батареи конденсаторов, *нг I* - ток в нагрузочном реостате *RRнг*. Также измеряются чатота напряжения генератора *1f* и частота вращения ротора *n* . Для измерения последней на одном валу с ротором установлен тахогенератор.

#### *4.2. Определение значения фазной емкости*

Величина фазной емкости, необходимой для возбуждения генератора до номинального напряжения при частоте вращения ротора *n* = *n1* для схемы рис.4.1 может быть получена из выражения:

$$
C = I0^6 I_{x_{\partial e}} / \sqrt{3} U_{IHOM} 2\pi f_I, \ \mu \kappa \Phi,
$$

где  $I_{x_{\alpha e}} \approx 3.3$  *A* − линейный ток холостого хода асинхронной машины в двигательном режиме при номинальном напряжении  $U_{IHOM} = 220 B$ ;  $f_I = 50 T_u$ .

В общем случае, для ориентировочного расчета, величина тока холостого хода асинхронного двигателя может быть принята в пределах  $I_{x_{\partial B}} \approx (0, 4...0, 6) I_{1}$ *ном* .

#### *4.3. Опыт определения характеристики холостого хода*

Осуществить пуск двигателя постоянного тока (*см. п. 4.1*); регулируя реостатом *RRв* ток возбуждения двигателя установить частоту вращения ротора генератора равной синхронной,  $n = 1500$  *об*/мин. Убедиться, что генератор возбужден до напряжения близкого к номинальному  $(U_{I_{HOM}} = 220 B)$ . Уменьшая в каждой фазе значение емкости (с шагом *2 мкФ*) снять характеристику холостого хода асинхронного генератора с самовозбуждением. Опыт заканчивается, когда генератор теряет возбуждение. В процессе опыта частота вращения ротора поддерживается постоянной,  $n = 1500$  *об*/*мин*. Полученные данные заносят в табл. 4.1.

Таблица 4.1

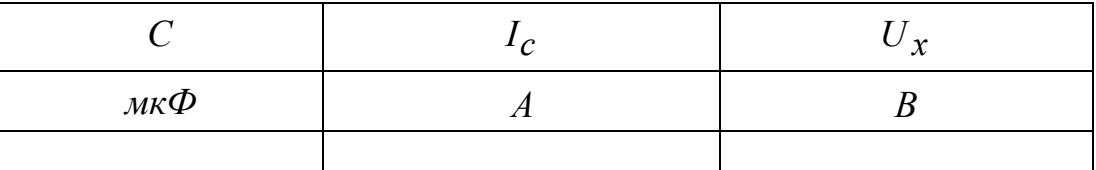

По данным опыта построить характеристику холостого хода  $U_x = f(I_c)$ .

#### *4.4. Опыт определения рабочих характеристик*

Изменяя сопротивление нагрузочного реостата RR<sub>*н*2</sub> и *поддерживая частоту вращения постоянной*,  $n = 1500$  *об* / мин, нагружают возбужденный генератор до значения тока нагрузки  $I_{H2} \approx 2 \text{ A}$ . Значение частоты вращения *n* поддерживается постоянным изменением сопротивления реостата *RRв* в цепи возбуждения приводного двигателя. Не изменяя величины фазной емкости *С* (ее значение рассчитано по формуле (1), см. *п. 4.2*), уменьшают ток нагрузки до значения  $I_{H2} = 0$  *A* и заносят показания всех приборов в табл. 4.2.

Таблица 4.2

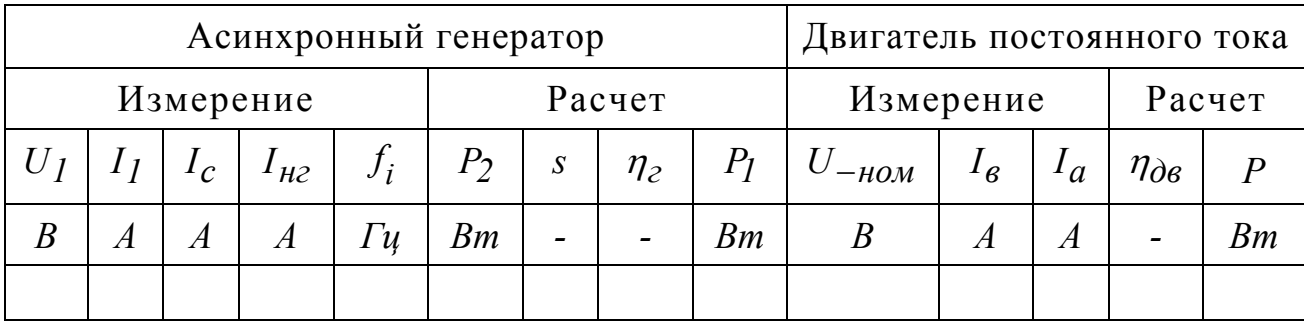

Расчетные величины определяются в следующем порядке:

*1)* По зависимости  $\eta_{\partial R} = f(I_a)$  (*см. Приложение*) определить значение КПД приводного двигателя  $\eta_{\partial R}$  для соответствующих значений тока якоря  $I_a$ ;

*2)* Определить мощность, потребляемую приводным двигателем по формуле

 $P = U_{\mu \nu \nu} (I_e + I_a);$ 

*3*) Определить мощность на валу приводного двигателя  $(\eta_{\partial R}P)$  и, соответственно, мощность на валу асинхронного генератора <sup>1</sup>*P*

 $P_1 = \eta_{\alpha \beta} P$ ;

*4)* Определить электрическую мощность, отдаваемую асинхронным генератором в нагрузку, которая является активной  $(\cos \varphi_1 = 1, 0)$ 

 $P_2 = \sqrt{3} U_1 I_{\mu}$   $\cos \varphi_1 = \sqrt{3} U_1 I_{\mu}$ ;

*5)* Определить коэффициент полезного действия асинхронного генератора  $\eta_2 = P_2/P_1$ ;

*6)* Определить скольжение ротора асинхронного генератора

$$
s = (f_i - f_l)/f_i,
$$

где *1f* = 50 Гц - частота напряжения асинхронного генератора при токе нагрузки  $I_{H2} = 0$ ,  $f_i$  - текущее значение частоты при токе нагрузки  $I_{H2} > 0$ .

По опытным и расчетным данным строят и анализируют рабочие характеристики асинхронного генератора с самовозбуждением:

 $U_1$ ,  $I_1$ ,  $I_c$ ,  $I_{H2}$ ,  $f_i$ ,  $(-s)$ ,  $\eta_2 = f(P_2)$ .

# *5. Содержание отчета*

Отчет должен содержать программу лабораторной работы, паспортные данные асинхронной машины, схему испытаний, результаты опытов и расчетов, а также их графическую интерпретацию.

## *6. Контрольные вопросы*

1) Что является основным условием перевода асинхронной машины в генераторный режим?

2) Из каких соображений выбирается величина емкости конденсаторов, необходимая для самовозбуждения асинхронного генератора?

3) Почему с увеличением тока нагрузки уменьшается частота напряжения генератора с самовозбуждением?

4) Почему с увеличением тока нагрузки уменьшается величина напряжения генератора с самовозбуждением?

5) Как влияет характер нагрузки на величину и частоту напряжения?

6) Как поддерживать величину и частоту напряжения генератора постоянными при изменениях нагрузки?

7) Для каких целей можно использовать асинхронный генератор с самовозбуждением?

# **Приложение**

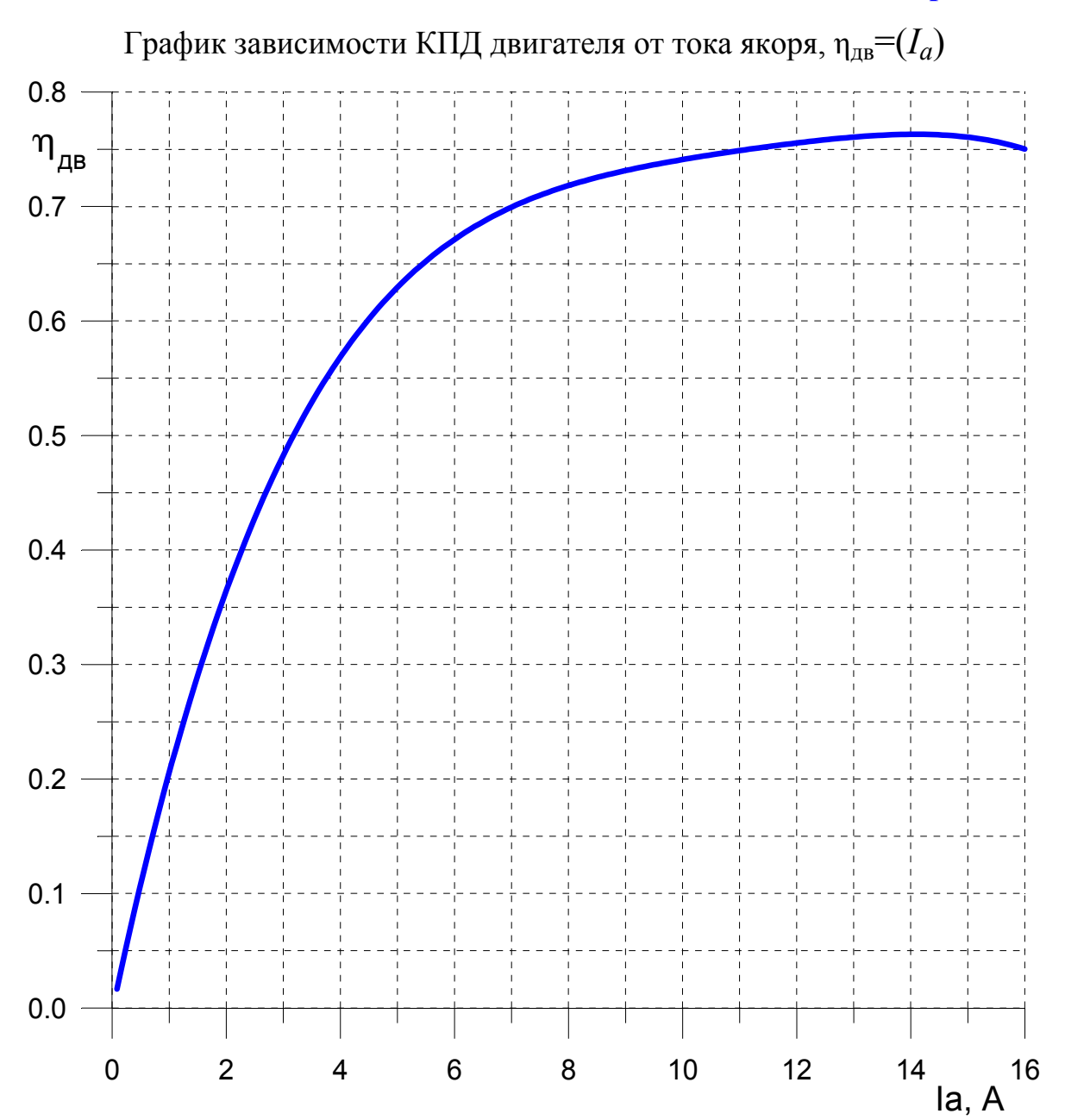

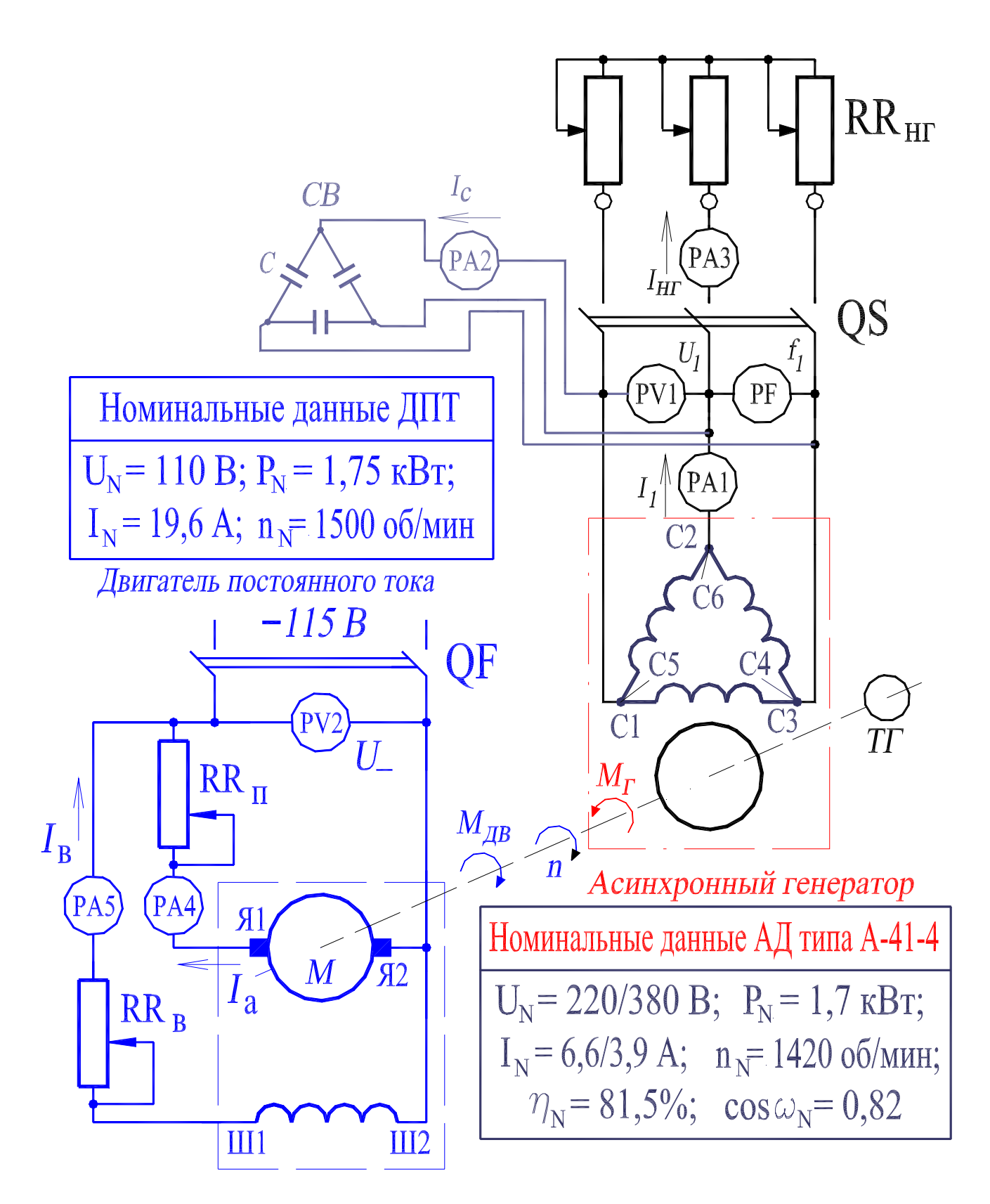

Рис.4.1. Схема лабораторной установки для исследования асинхронного генератора